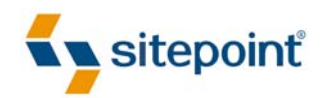

# BUILD YOUR OWN WEBSITE THE RIGHT WAY USING HTML & CSS

BY **IAN LLOYD 3RD EDITION**

### **About Ian Lloyd**

Ian Lloyd is a senior web designer/developer who works full time for a major financial services organization in the UK on their various websites. He is the author or co-author of a number of web development books, including SitePoint's *Ultimate HTML Reference*. He has also contributed articles to industry-leading sites such as *A List Apart*, *Think Vitamin*, and *.net* magazine. Ian has spoken at several high profile web conferences on the topic of web accessibility—including South By Southwest (SXSW) in Austin, Texas and @media in London—and founded one of the earliest online accessibility resources, Accessify [\(http://accessify.com/\)](http://accessify.com/), in 2002.

Ian's on Twitter as @lloydi, or you can follow the book's Twitter account that he posts on (albeit less frequently, but on stuff more relevant to this book), which is @byowebsite.

#### **About Tom Museth**

Tom Museth first fell in love with code while creating scrolling adventure games in BASIC on his Commodore 64, and then usability testing them on reluctant family members. He then spent 16 years as a magazine writer, newspaper journalist, and production editor before deciding web development would be much more rewarding. He has a passion for jQuery, PHP, HTML5, and CSS3, is eagerly eyeing the world of mobile dev, and likes to de-stress via a book, a beach, and a fishing rod.

#### **About SitePoint**

SitePoint specializes in publishing fun, practical, and easy-to-understand content for web professionals. Visit<http://www.sitepoint.com/> to access our books, newsletters, articles, and community forums.

## **Table of Contents**

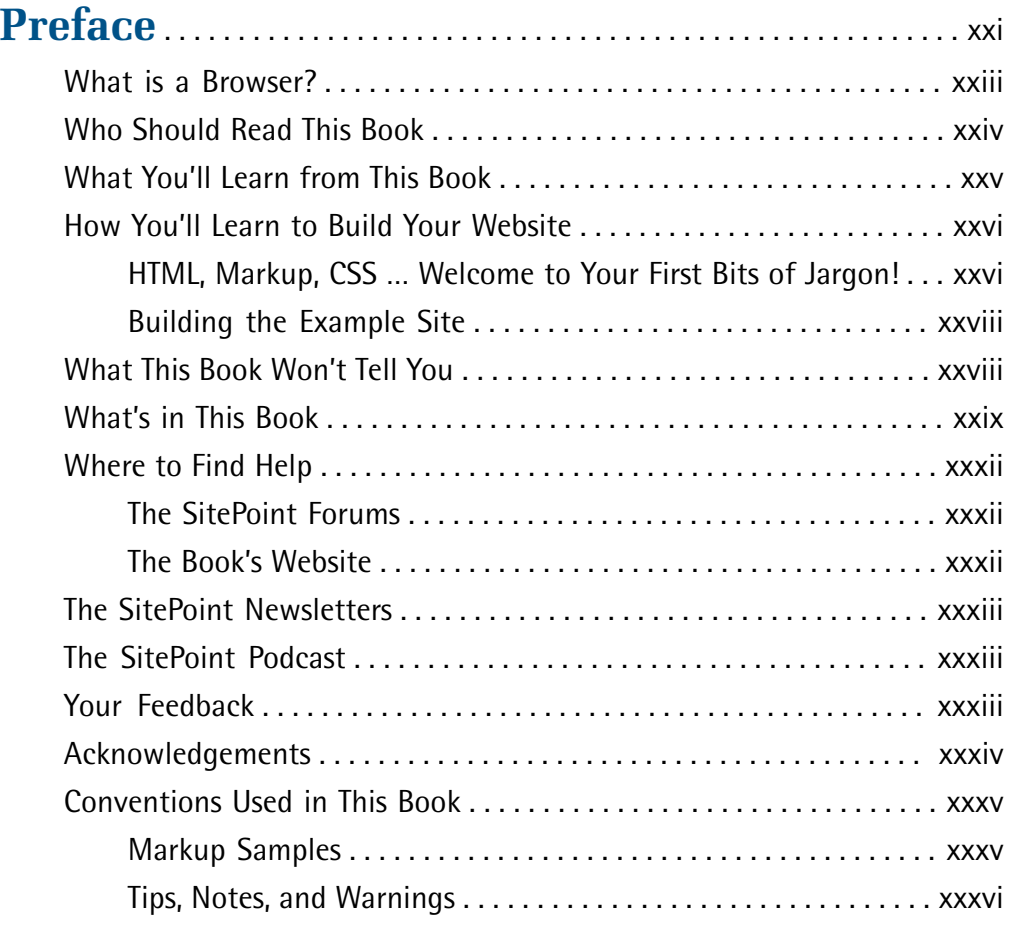

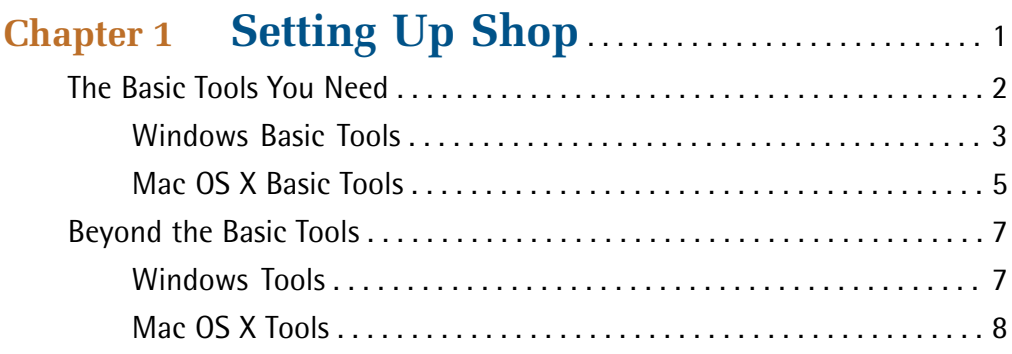

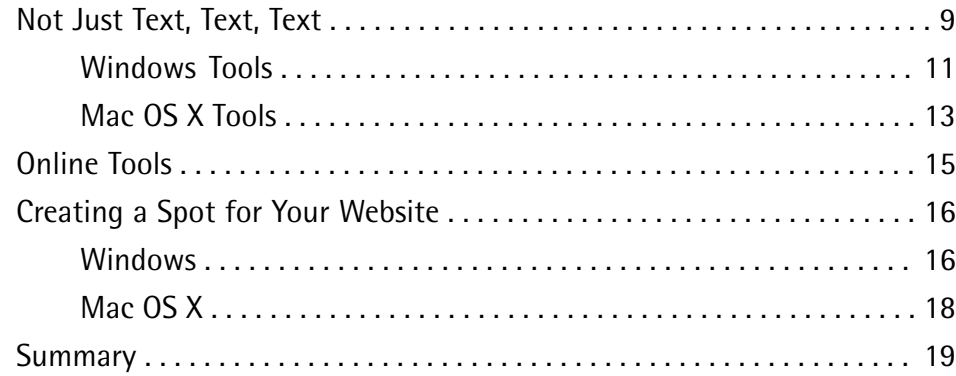

# **Chapter 2 Your First Web Pages** . . . . . . . . . . . . . . . . . . . 21

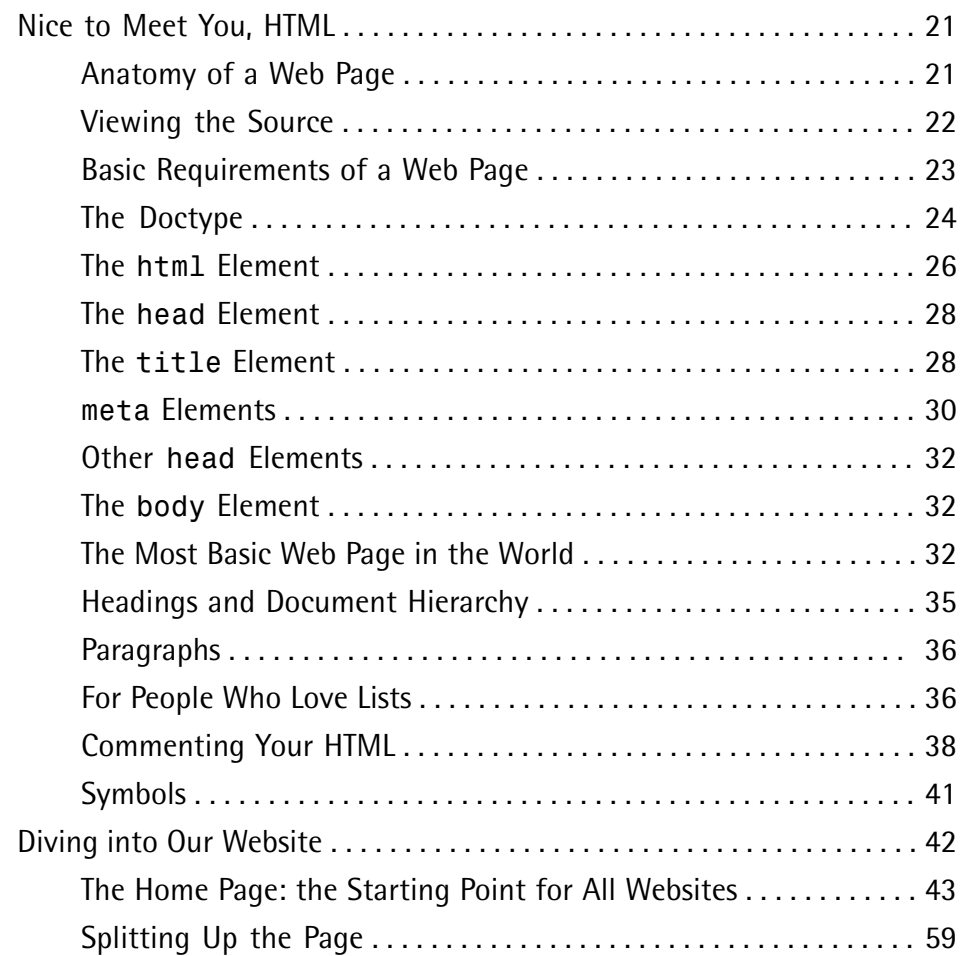

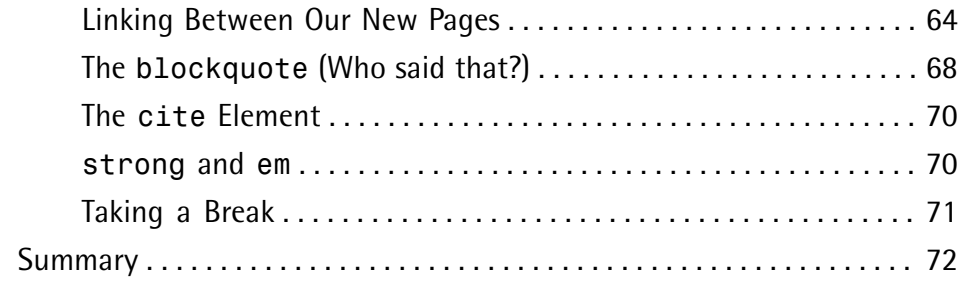

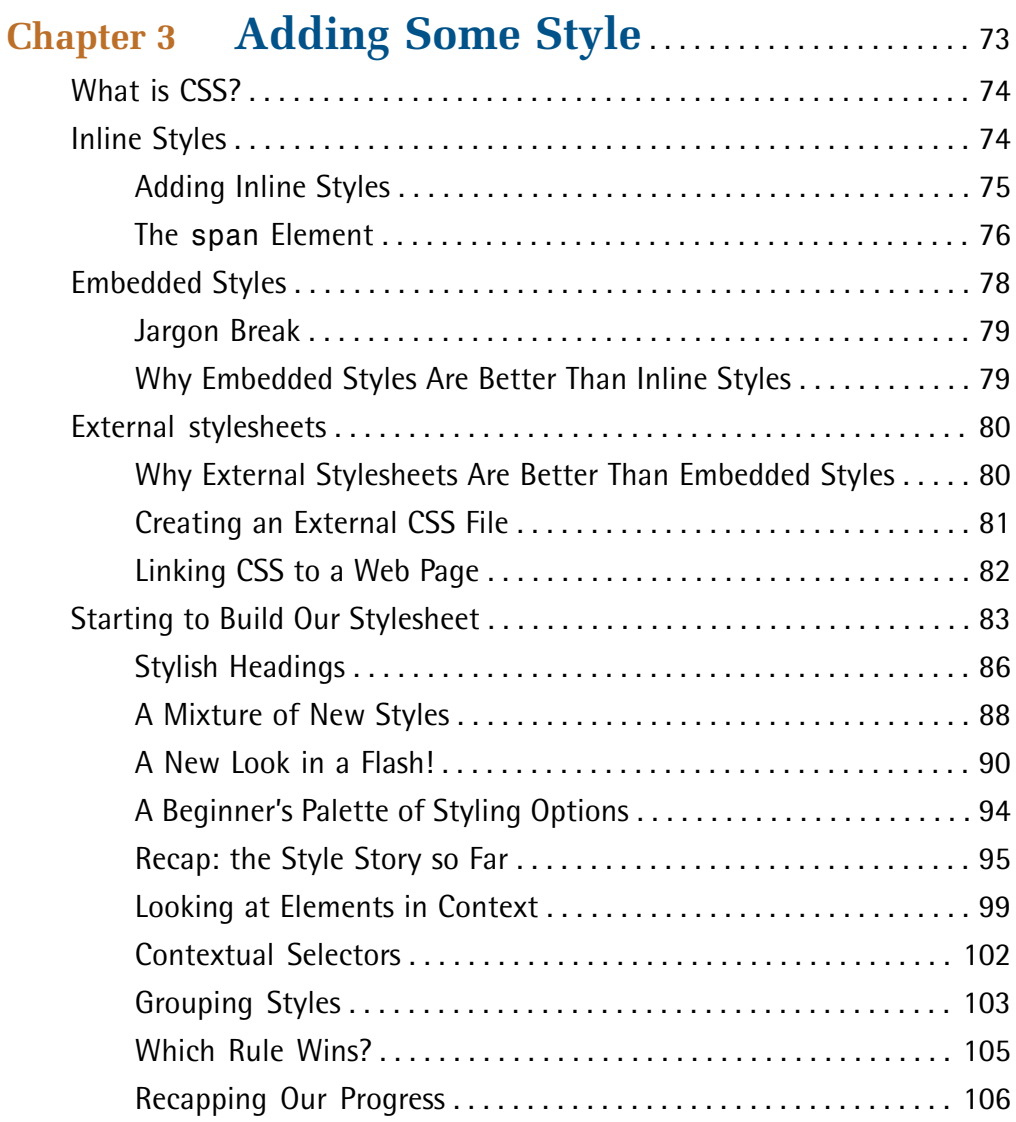

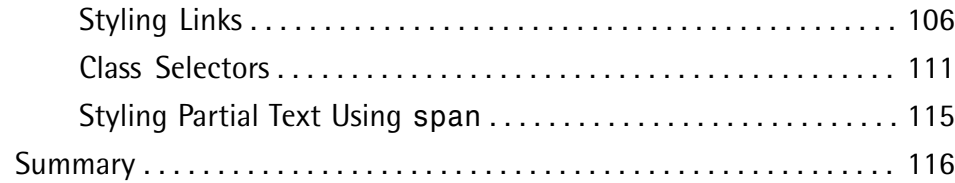

## **Chapter 4 Shaping Up Using CSS** . . . . . . . . . . . . . . . . 119

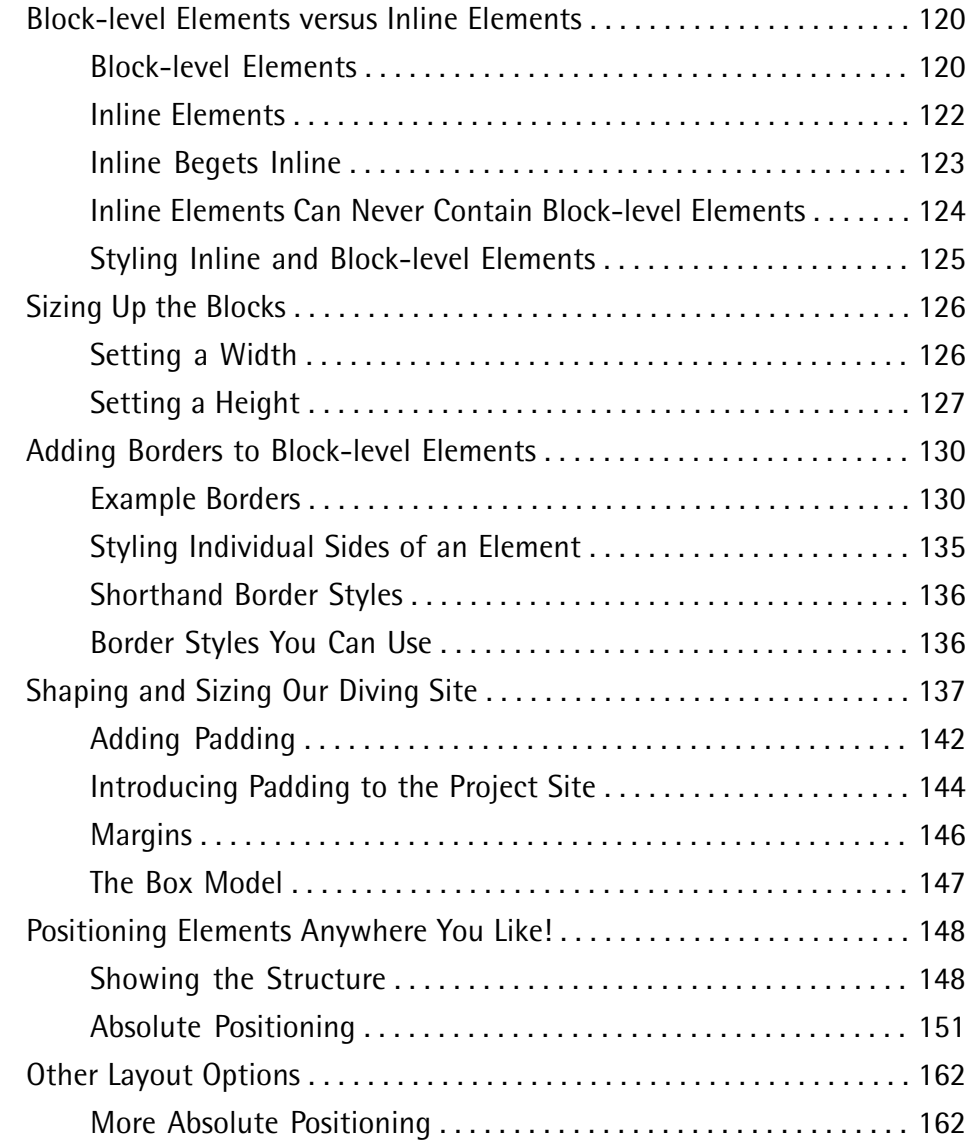

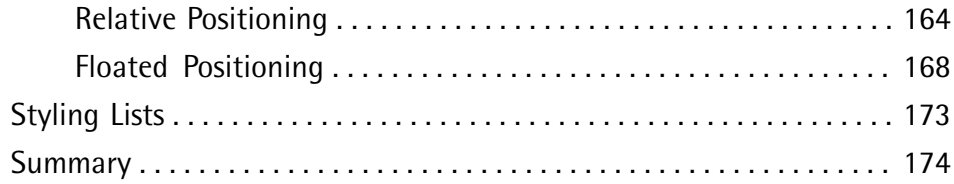

### **Chapter 5 Picture This! Using Images on Your Website** . . . . . . . . . . . . . . . . . . . . . . . . . . . . . 175

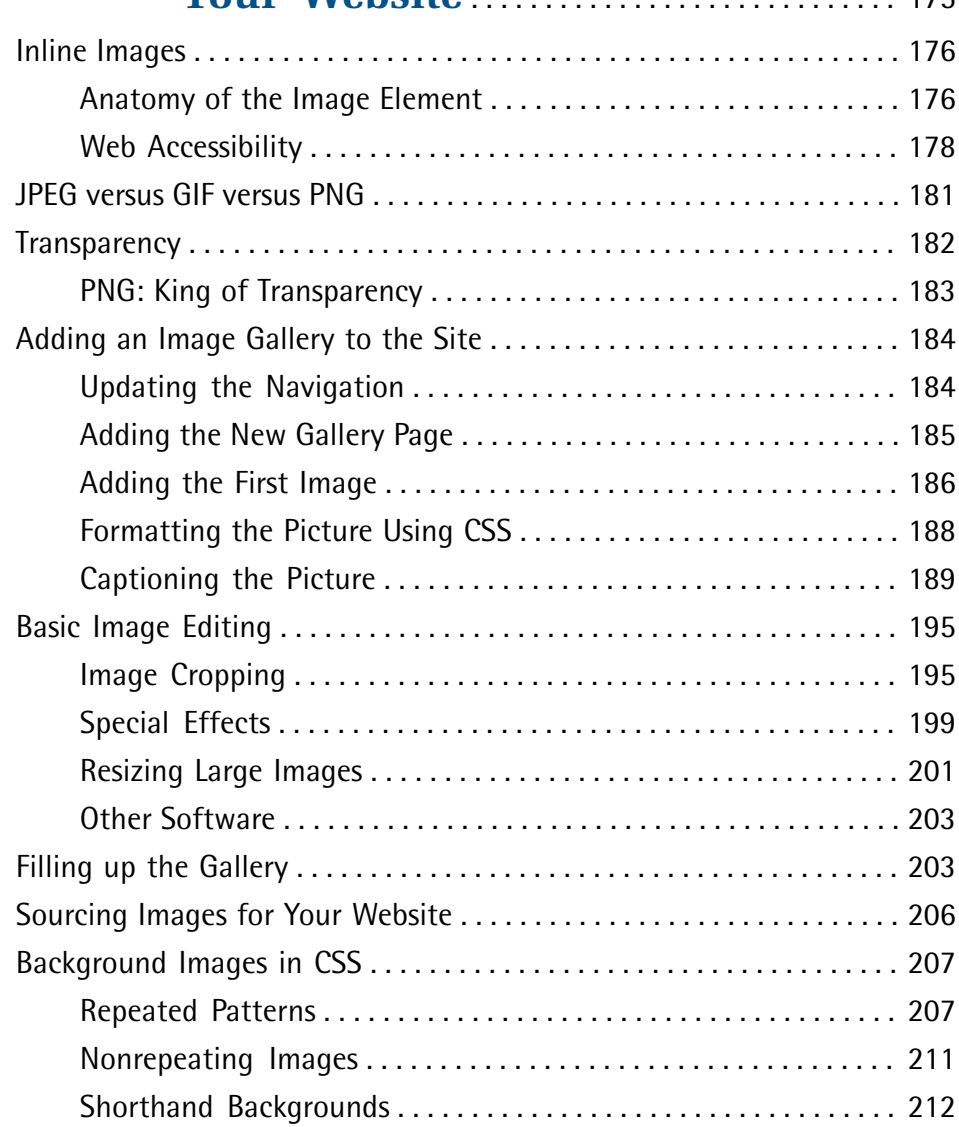

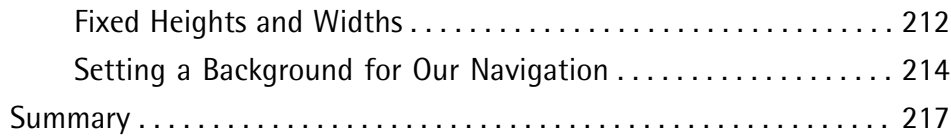

# **Chapter 6 Tables: Tools for Organizing**

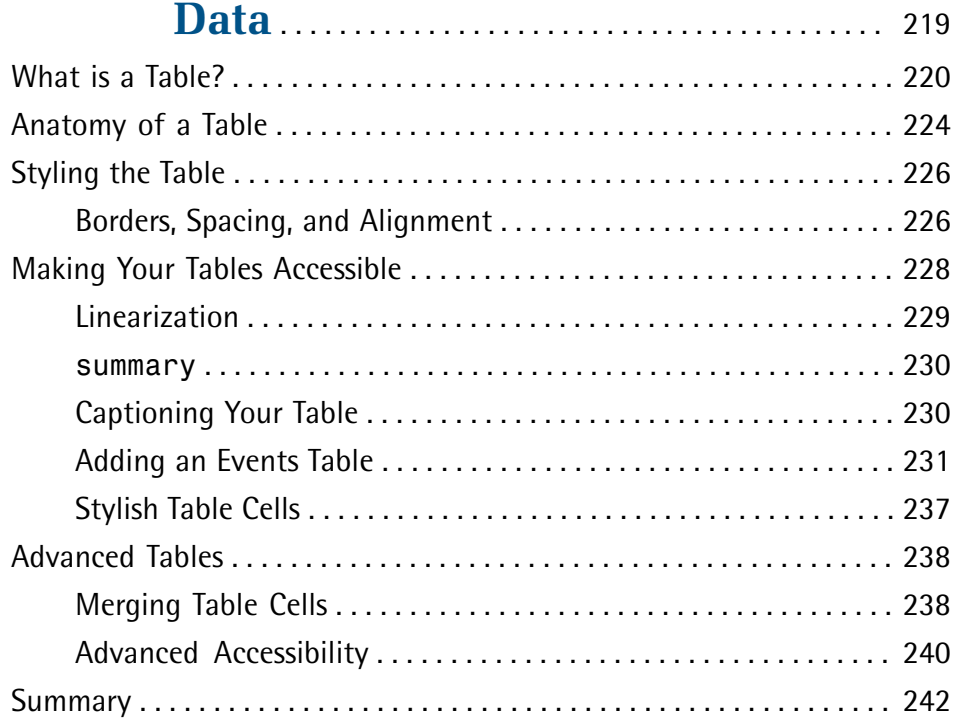

### **Chapter 7 Forms: Interacting with Your Audience** . . . . . . . . . . . . . . . . . . . . . . . . . . . . . . . . . . 243

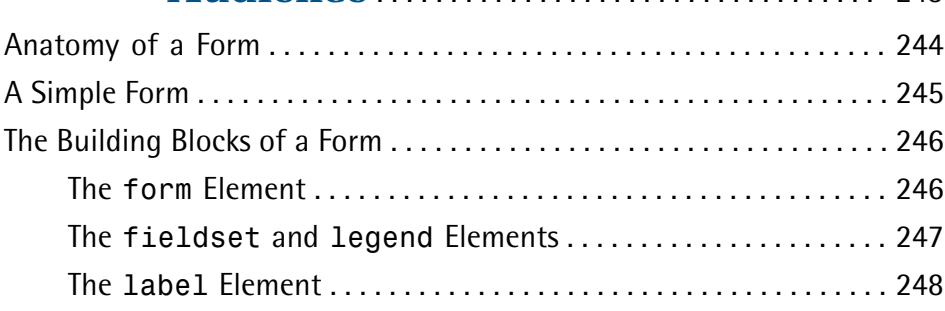

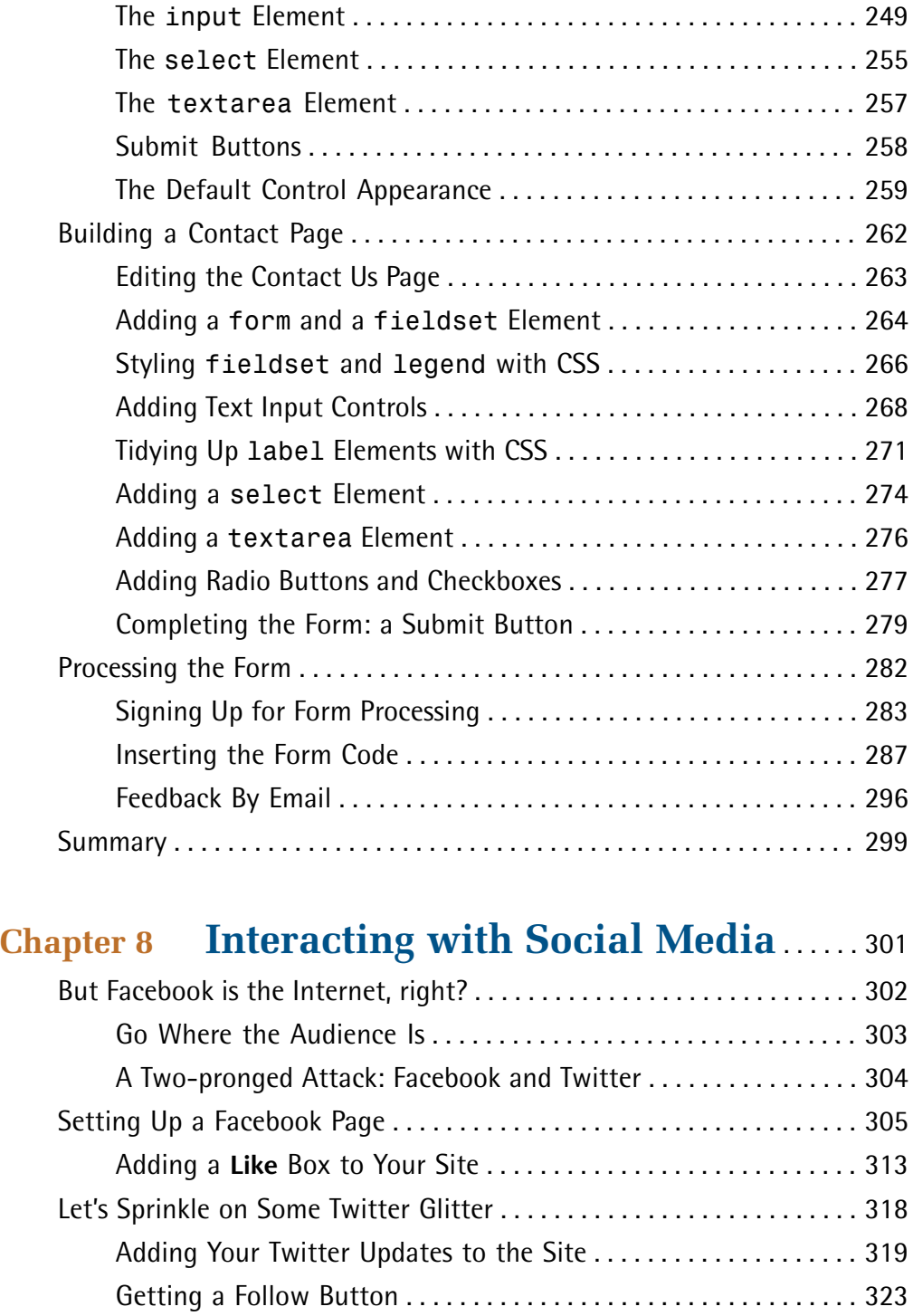

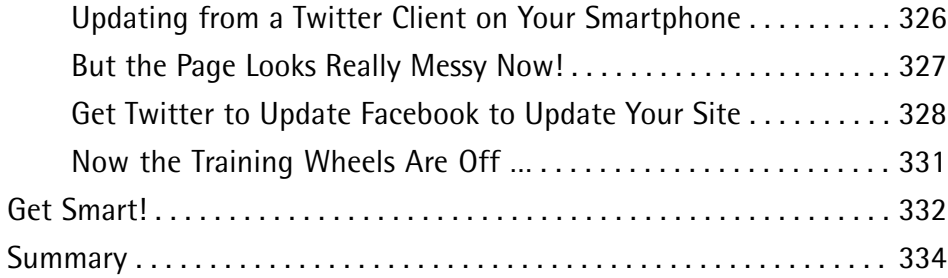

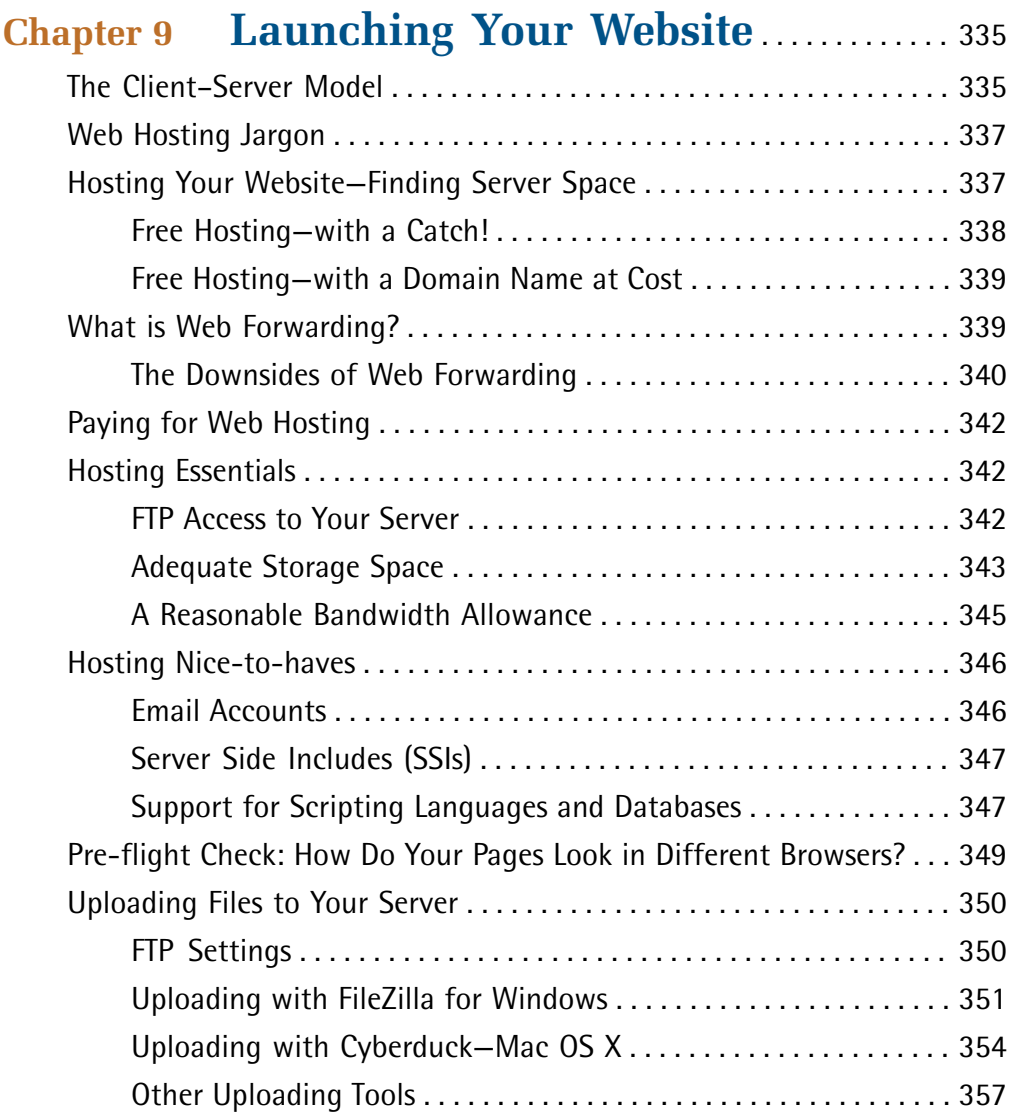

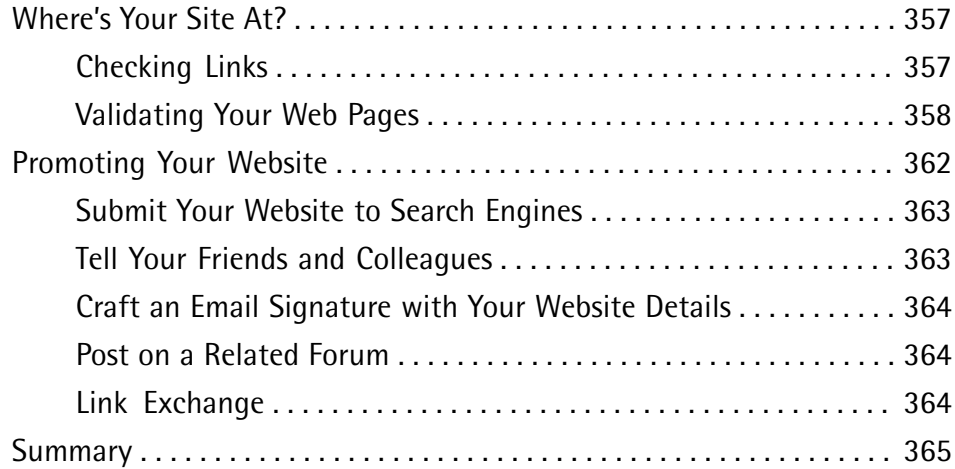

### **Chapter 10 Enhancing the Site with HTML5 and CSS3** . . . . . . . . . . . . . . . . . . . . . . . . . . . . . . . . . . 367

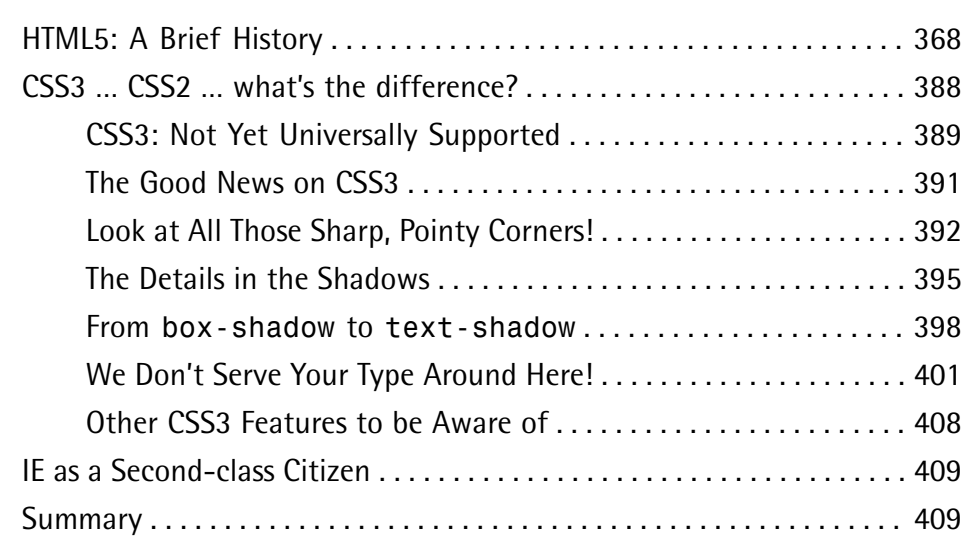

## **Chapter 11 Adding Interactivity with jQuery** . . . . . . . . . . . . . . . . . . . . . . . . . . . . . . . . . . . . . . 411

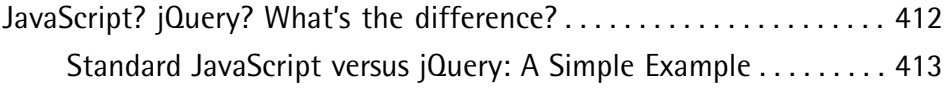

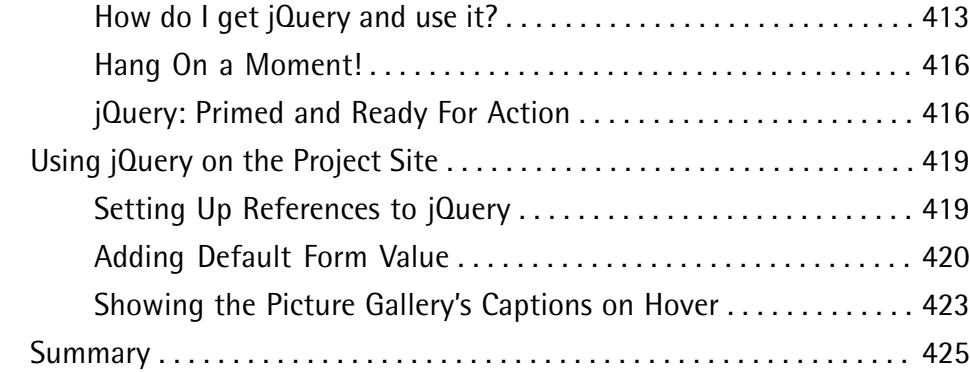

# **Chapter 12 What to Do When Things Go**

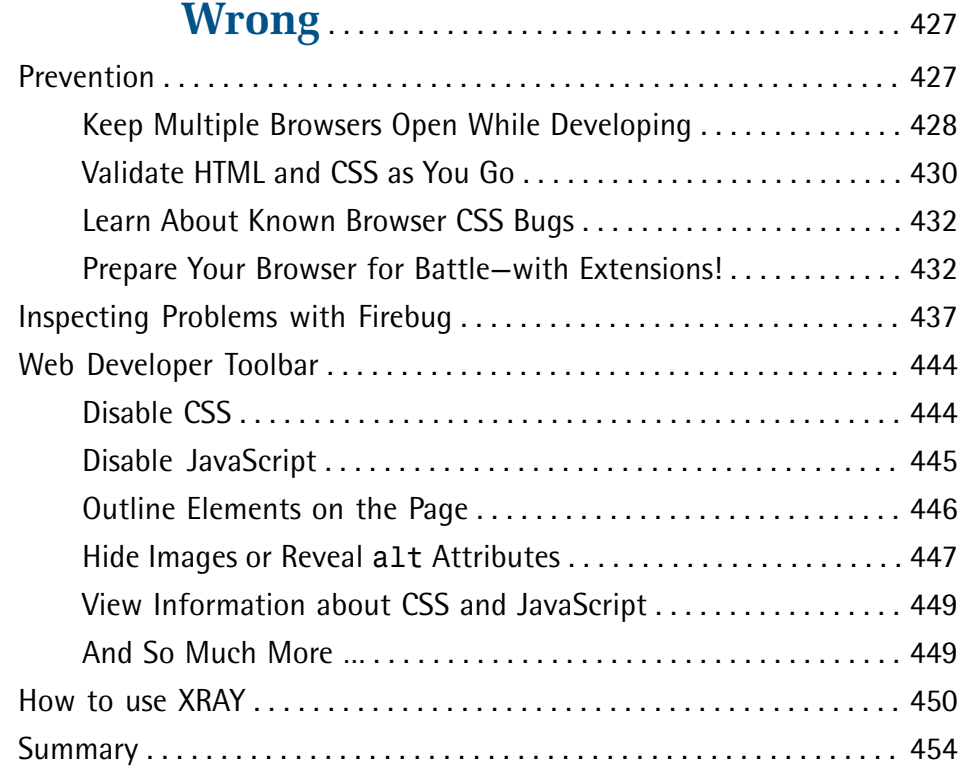

### **Chapter 13 Pimp My Site: Cool Stuff You Can Add for Free** . . . . . . . . . . . . . . . . . . . . . . . . . . . . . . 457

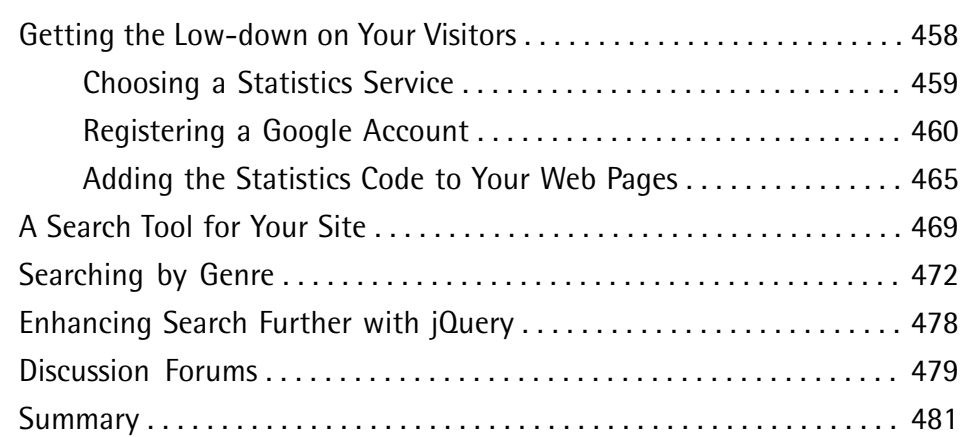

### **Chapter 14 Where to Now? What You Could**

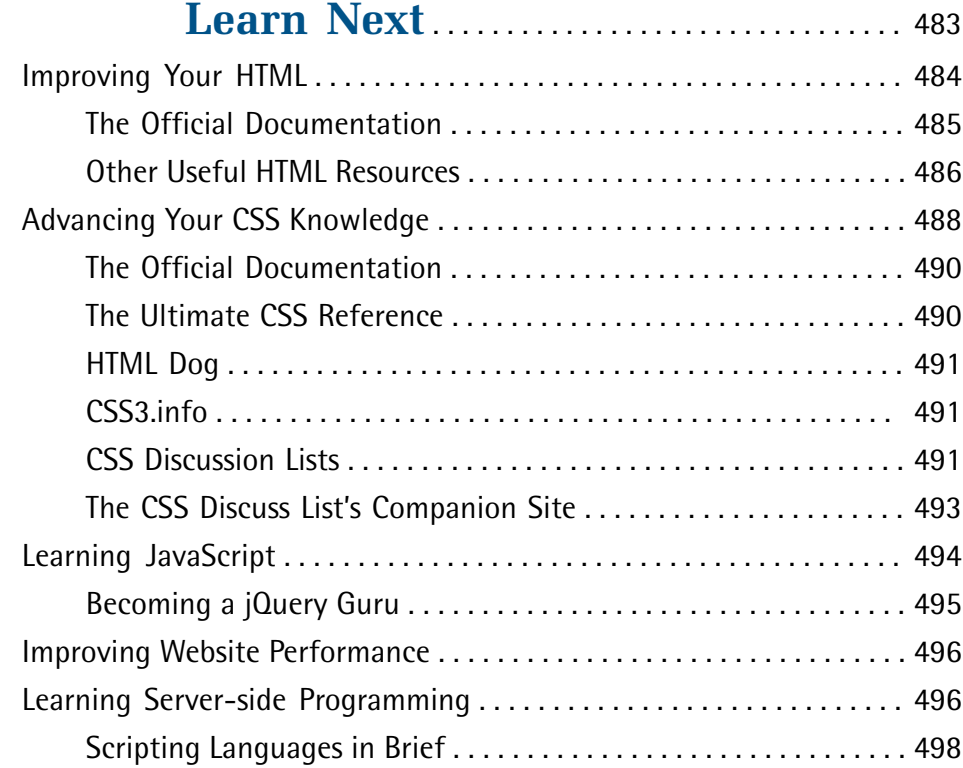

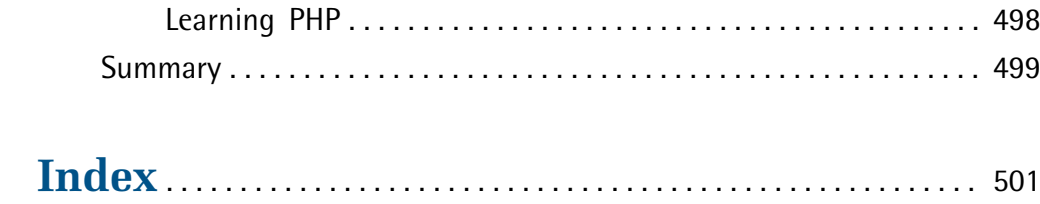